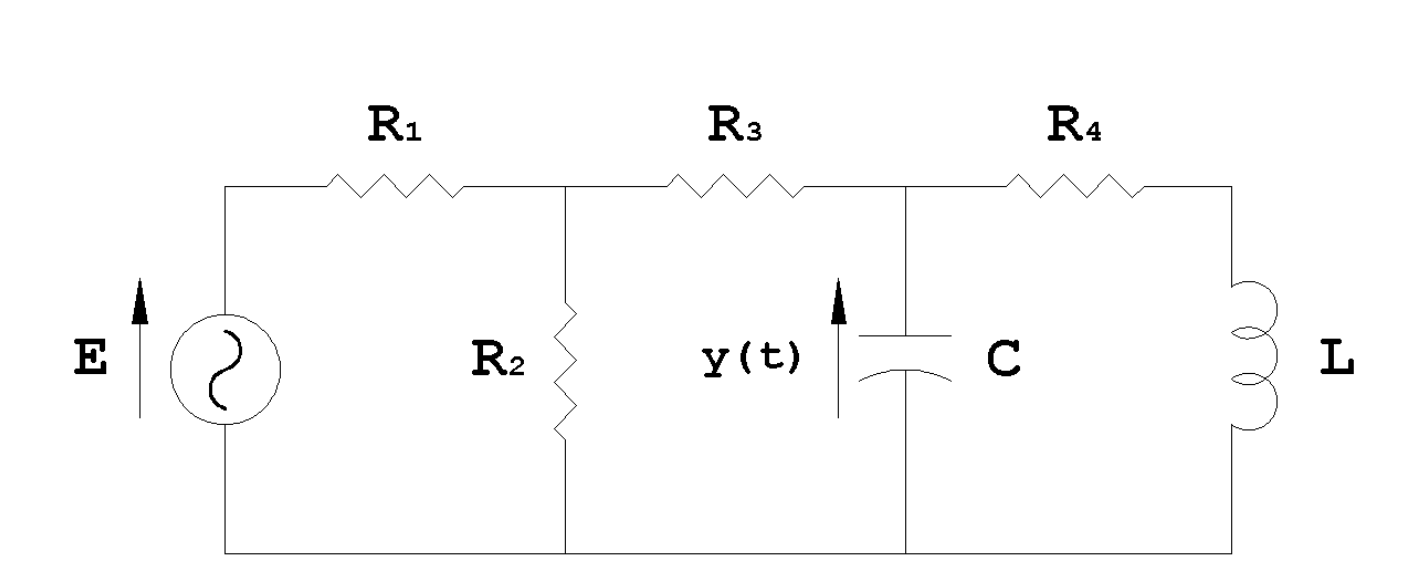

## *Fondamenti di Automatica - 17 Febbraio 2009 – Traccia A*

**Studente:\_\_\_\_\_\_\_\_\_\_\_\_\_\_\_\_\_\_\_\_\_\_\_\_\_\_\_\_\_\_\_\_\_\_\_\_\_\_\_\_\_ Matricola:\_\_\_\_\_\_\_\_\_\_\_\_\_\_\_\_\_**

- 1) Per la rete elettrica in figura, determinare una rappresentazione i.s.u., prendendo come ingresso la tensione fornita dal generatore e come uscita la tensione ai capi del condensatore.
- 2) Calcolare l'espressione analitica e tracciare l'andamento qualitativo della risposta del sistema  $F(s) = \frac{(s+30)}{(s^2+3s+16)}$

a fronte di un segnale di ingresso  $u(t)=1(t)$ .

3) Ricavare le f.d.t. dei seguenti sistemi e classificarli in base alla stabilità.

a) 
$$
\dot{x} = \begin{pmatrix} 0 & 1 \\ -2 & -3 \end{pmatrix} x + \begin{pmatrix} 1 \\ 0 \end{pmatrix} u
$$
 b)  $\dot{x} = \begin{pmatrix} 1 & -2 \\ -3 & 4 \end{pmatrix} x + \begin{pmatrix} 1 \\ 1 \end{pmatrix} u$  c)  $\dot{x} = \begin{pmatrix} 3 & 2 \\ 0 & 5 \end{pmatrix} x + \begin{pmatrix} 2 \\ 1 \end{pmatrix} u$   
\ny =  $(1 \ 1)x$    
\ny =  $(2 \ 0)x$    
\ny =  $(0 \ 1)x + u$ 

4) Tracciare i diagrammi di Bode della f.d.t.

$$
L(s) = \frac{(s-2)(s+100)}{(s+10)(s^2+2s+9)}
$$

**Tempo a disposizione: 2.5 ore** 

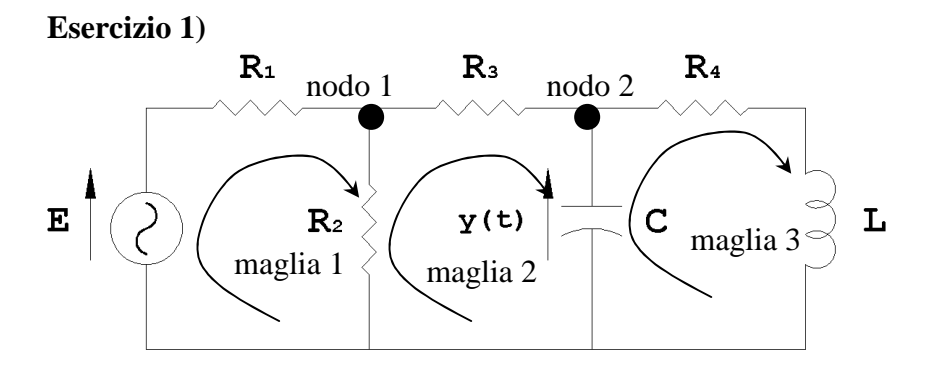

equazioni di stato del capacitore C:  $V_c = x_i$ ;  $i_c = C\dot{x}_i$ ; equazioni di stato dell'induttore L:  $i_L = x_2$ ;  $V_L = L\dot{x}_2$ ; Dalle equazioni al nodo 1 e 2 e alla maglia 1 e 2 si ricava:

$$
\begin{aligned}\n\begin{aligned}\n\left(i_{R1} = i_{R2} + i_{R3} \\
i_{R3} = C\dot{x}_1 + x_2 \\
v_{R2} = i_{R2}R_2 = i_{R3}R_3 + x_1\n\end{aligned}\right. &\Rightarrow\n\begin{cases}\ni_{R2} = \frac{v_{R2}}{R_2} = \frac{(C\dot{x}_1 + x_2)R_3 + x_1}{R_2} \\
u = \left(\frac{(C\dot{x}_1 + x_2)R_3 + x_1}{R_2} + (C\dot{x}_1 + x_2)\right)R_1 + (C\dot{x}_1 + x_2)R_3 + x_1\n\end{cases} \Rightarrow\nu = (C\dot{x}_1 + x_2)\left(\left(1 + \frac{R_3}{R_2}\right)R_1 + R_3\right) + x_1\left(1 + \frac{R_1}{R_2}\right) \Rightarrow\n\end{aligned}
$$
\n
$$
\Rightarrow \dot{x}_1 = -\frac{\left(1 + \frac{R_1}{R_2}\right)}{C\left(\left(1 + \frac{R_3}{R_2}\right)R_1 + R_3\right)}x_1 - \frac{1}{C}x_2 + \frac{u}{C\left(\left(1 + \frac{R_3}{R_2}\right)R_1 + R_3\right)}
$$

Dall'equazione alla maglia 3 si ricava:

 $\dot{x}_1 = L\dot{x}_2 + x_2 R_4 \implies \dot{x}_2 = \frac{1}{L}x_1 - \frac{R_4}{L}x_2$ *L*  $x_1 = L\dot{x}_2 + x_2 R_4 \Rightarrow \dot{x}_2 = \frac{1}{L} x_1 -$ La rappresentazione i-s-u risulta:

$$
\dot{x} = \begin{pmatrix} -\frac{(R_1 + R_2)}{C(R_1R_2 + R_1R_3 + R_2R_3)} & -\frac{1}{C} \\ \frac{1}{L} & -\frac{R_4}{L} \end{pmatrix} x + \begin{pmatrix} \frac{R_2}{C(R_1R_2 + R_1R_3 + R_2R_3)} \\ 0 & 0 \end{pmatrix} u
$$
\n
$$
y = (1 \quad 0)x
$$

 $\frac{1}{2}x_1 - \frac{R_4}{2}x$ 

 $x_1 - \frac{R}{2}$ 

N.B. L'esercizio poteva essere risolto più rapidamente applicando il teorema di Thevenin ai capi del condensatore.

**Esercizio 2)** 

$$
Y(s) = F(s)U(s) = \frac{(s+30)}{(s^2+3s+16)}\frac{1}{s}
$$

Scomposizione in fratti semplici:

$$
Y(s) = \frac{(s+30)}{(s^2+3s+16)} \frac{1}{s} = \frac{A}{s} + \frac{Bs+C}{(s^2+3s+16)} = \frac{(A+B)s^2 + (3A+C)s + 16A}{s(s^2+3s+16)} \Rightarrow \begin{cases} A+B=0\\ 3A+C=1 \end{cases}
$$
  
\n
$$
\Rightarrow \begin{cases} A=15/8\\ B=-15/8\\ C=-37/8 \end{cases}
$$
  
\n
$$
Y(s) = \frac{15}{8} \cdot \frac{1}{s} + \frac{-\frac{15}{8}s - \frac{37}{8}}{(s^2+3s+16)} = \frac{15}{8} \left( \frac{1}{s} - \frac{s + \frac{37}{15}}{(s^2+3s+16)} \right)
$$

I polinomi  $s^2 + 3s + 16$  e  $s + 37/15$  si possono scrivere come:

$$
s^{2} + 3s + 16 = (s + \frac{3}{2})^{2} + (\frac{\sqrt{55}}{2})^{2}
$$
  
\n
$$
s + 37/15 = s + \frac{3}{2} + \frac{29}{30}
$$
  
\n
$$
Y(s) = \frac{15}{8} \cdot \left[ \frac{1}{s} - \frac{\left(s + \frac{3}{2}\right)}{\left(s + \frac{3}{2}\right)^{2} + \left(\sqrt{55}/2\right)^{2}} - \frac{29}{15} \cdot \frac{1}{\sqrt{55}} \frac{\sqrt{55}}{\left(s + \frac{3}{2}\right)^{2} + \left(\sqrt{55}/2\right)^{2}} \right].
$$

Antitrasformando ricaviamo l'espressione di *y(t)*:

$$
y(t) = \frac{15}{8} \left[ 1 - e^{-\frac{3}{2}t} \cos\left(\sqrt{55}/t\right) - \frac{29\sqrt{55}}{825} e^{-\frac{3}{2}t} \sin\left(\sqrt{55}/t\right) \right] 1(t) =
$$
  
= 1.875  $\left[ 1 - e^{-\frac{3}{2}t} \cos(3.708t) - 0.261 e^{-\frac{3}{2}t} \sin(3.708t) \right] 1(t)$ 

Parametri caratteristici della risposta a gradino:

$$
y(0) = \lim_{s \to \infty} sY(s) = 0
$$
  

$$
y'(0) = \lim_{s \to \infty} s^2Y(s) = 1
$$

8  $\lim_{t \to \infty} y(t) = \lim_{s \to 0} sY(s) = \frac{15}{8}$ 

I modi di evoluzione del sistema sono dati dai poli della f.d.t., ossia dalle radici del denominatore:

calcolando il ∆ si vede che le radici sono complesse e coniugate, quindi ci riportiamo alla forma ingegneristica del termine trinomio:

$$
\left(1 + \frac{2\varsigma}{\omega_n} s + \frac{s^2}{\omega_n^2}\right) = \left(1 + \frac{3}{16}s + \frac{1}{16}s^2\right)
$$

$$
\begin{cases}\n\frac{2\varsigma}{\omega_n} = \frac{3}{16} \Rightarrow \begin{cases}\n\varsigma = \frac{3}{8} = 0.375 \\
\omega_n = 4\n\end{cases}
$$
\n
$$
T_{a1} = \frac{4,6}{\xi \omega_n} \approx 3.1s
$$

*numero di oscillazioni* = 
$$
\frac{1}{2\xi} \approx 1.33
$$

$$
T_{\text{max}} = \frac{\pi}{\omega_n \sqrt{1 - \xi^2}} \approx 0.85s
$$

$$
s\% = 100e^{\frac{-\pi\xi}{\sqrt{1 - \xi^2}}} \approx 28\%
$$

$$
y_{\text{max}} = y_{\infty} \left(1 + e^{\frac{-\pi\xi}{\sqrt{1 - \xi^2}}}\right) \approx 2.4
$$

$$
T_r
$$
 *periodo di oscillazione* =  $\frac{2\pi}{\omega_n \sqrt{1 - \xi^2}} \approx 1.7s$ 

L'andamento reale calcolato in Matlab è riportato nella figura seguente.

Si noti che lo zero introduce un effetto derivativo, peraltro molto limitato in quanto lo zero è posto a pulsazione più elevata rispetto ai poli.

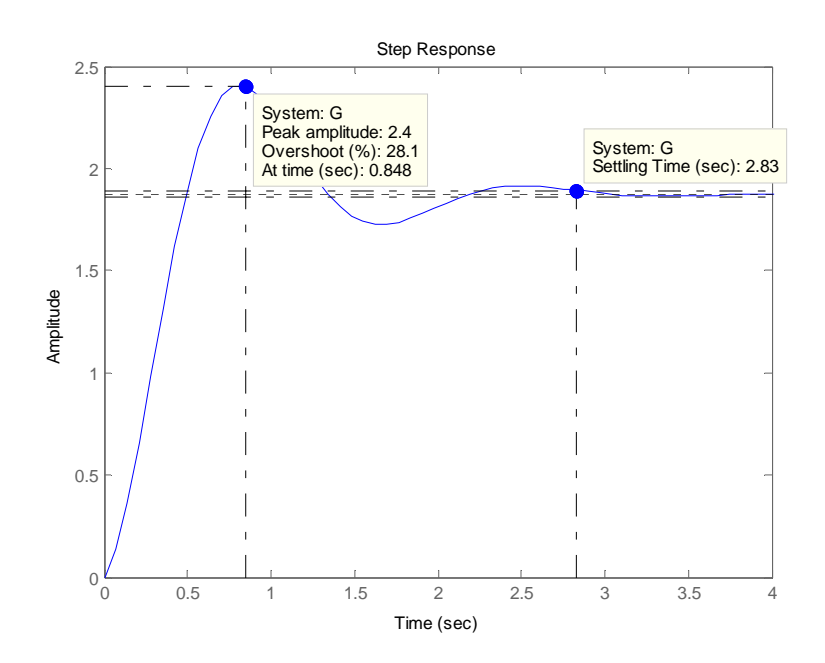

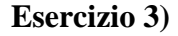

a)  $G(s) = \frac{(s+1)}{s}$  $(s^2 + 3s + 2)$ 1  $G(s) = \frac{(s+1)}{(s^2 + 3s + 2)}$ ; sistema asintoticamente stabile, presenta due poli reali negativi  $(p_1 = -1, p_2 = -2).$ b)  $G(s) = \frac{(2s-12)}{s}$  $(s^2 - 5s - 2)$  $2s - 12$  $G(s) = \frac{(2s-12)}{(s^2-5s-2)}$ ; sistema instabile, presenta un polo reale positivo ( $p_1 = -0.4$ ,  $p_2 = 5.4$ ). c)  $G(s) = \frac{(s^2 - 7s + 12)}{(s^2 - 7s + 12)}$  $(s^2 - 8s + 15)$  $7s + 12$ 2 2  $G(s) = \frac{(s^2 - 7s + 12)}{(s^2 - 8s + 15)}$ ; sistema instabile, presenta poli reali positivi ( $p_1 = 3, p_2 = 5$ ).

**Esercizio 4)** 

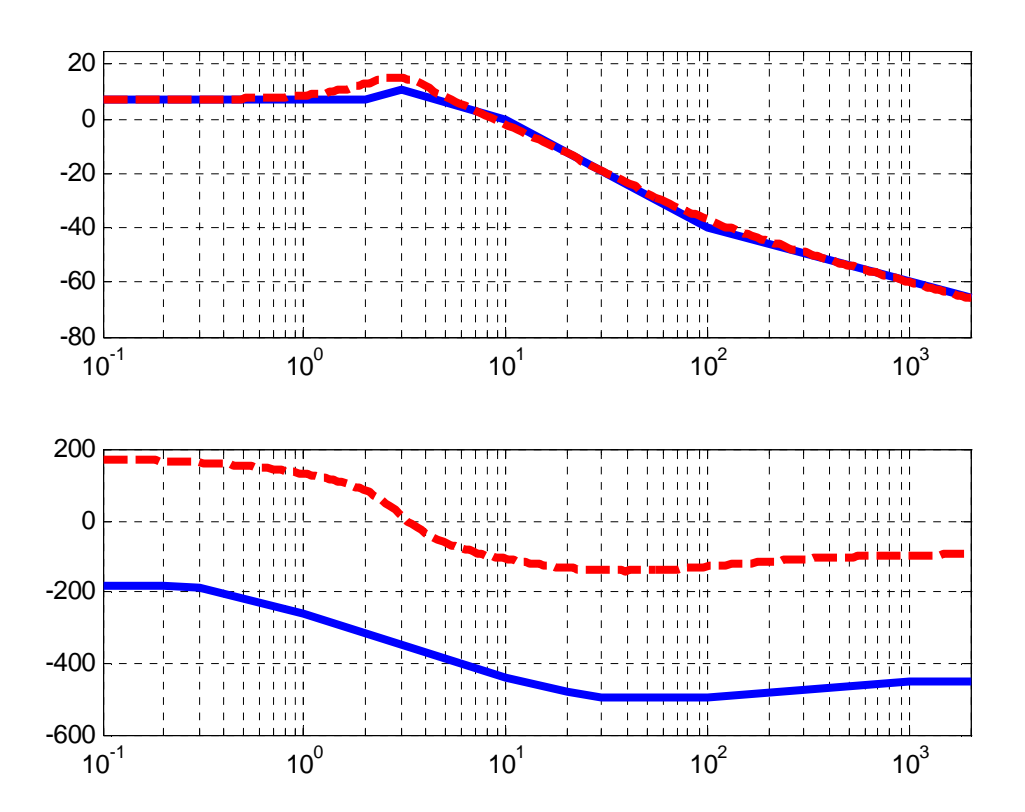